# **+ AUTODOC CLUB**

Bremsscheiben hinten selber wechseln: **PEUGEOT 406 Kombi** - Austauschanleitung

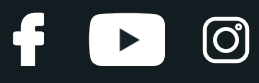

### **ÄHNLICHES VIDEO-TUTORIAL**

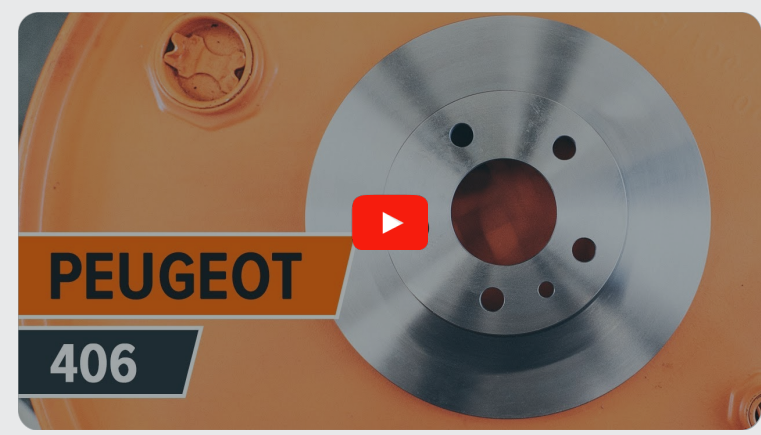

Dieses Video zeigt den Wechsel eines ähnlichen Autoteils an einem anderen Fahrzeug

# **Wichtig!**

Dieser Ablauf des Austauschs kann für folgende Fahrzeuge benutzt werden: PEUGEOT 406 Kombi 2.1 TD 12V, PEUGEOT 406 Kombi 2.0 Turbo, PEUGEOT 406 Kombi 2.0 16V, PEUGEOT 406 Kombi 3.0 24V, PEUGEOT 406 Kombi 2.0 HDI 110, PEUGEOT 406 Kombi 2.0 HDI 90, PEUGEOT 406 Kombi 3.0 V6, PEUGEOT 406 Kombi 2.2, PEUGEOT 406 Kombi 1.8 16V, PEUGEOT 406 Kombi 2.2 HDI, PEUGEOT 406 Kombi 2.0 16V HPi, PEUGEOT 406 Kombi 2.0 HDi 110, PEUGEOT 406 Kombi 2.0, PEUGEOT 406 Kombi 1.8 BiFuel

Die Schritte können je nach Fahrzeugdesign leicht variieren.

Diese Anleitung wurde erstellt auf der Grundlage des Wechsels eines ähnlichen Autoteils für: PEUGEOT 406 Limousine 2.2

#### £  $\odot$  $\blacktriangleright$

#### AUSTAUSCH: BREMSSCHEIBEN – PEUGEOT 406 KOMBI. WERKZEUGE, DIE SIE EVENTUELL BENÖTIGEN:

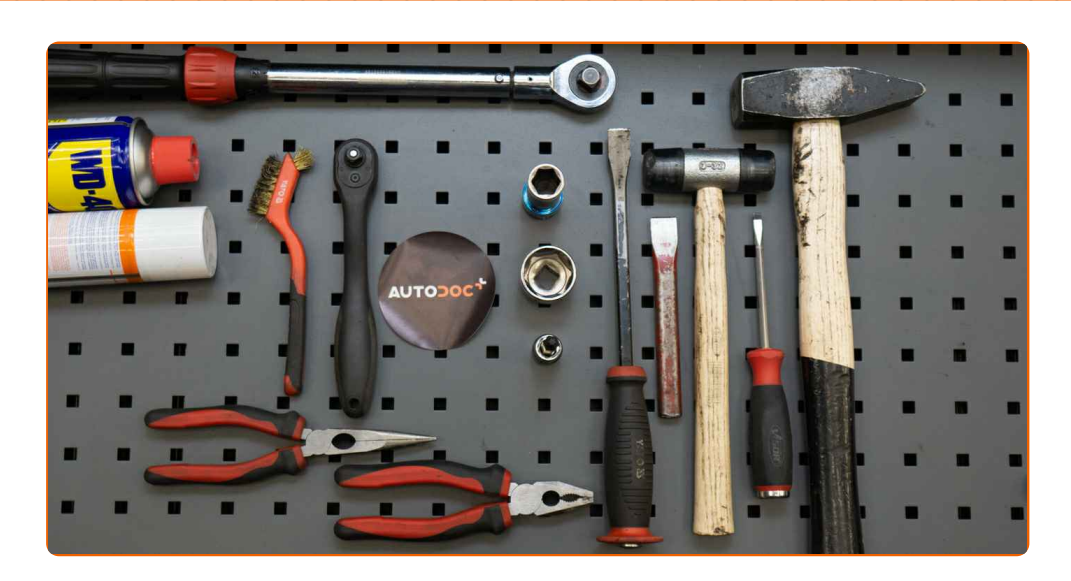

- Drahtbürste
- WD-40-Spray
- **•** Bremsenreiniger
- Dichtstoff
- Kupferpaste
- Hochtemperatur-Keramikfett
- Sechskant-bit nr. H7
- Steckschlüssel-Einsatz Nr. 16
- Torx-Bit T30
- Impact-Nuss für Felgen Nr. 19
- Ratschenschlüssel
- Drehmomentschlüssel
- Rundzangen
- Hammer
- Splinttreiber
- Flacher Schraubendreher
- **•** Brechstange
- Unterlegkeil

**[Werkzeuge](https://www.autodoc.lu/werkzeuge/?utm_source=club.autodoc.lu&utm_medium=referral&utm_campaign=buy_tools_pdf&utm_term=lu) kaufen**

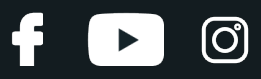

#### AUTODOC empfiehlt:

- Ersetzen Sie die Bremsscheiben am Auto PEUGEOT 406 Kombi im Komplett-Set für jede Achse. Unabhängig vom Zustand von Komponenten. Dadurch wird sogar das Bremsen sichergestellt.
- Der Austauschvorgang ist für beide Bremsscheiben an der gleichen Achse identisch.
- Wenn die Bremsscheiben gewechselt werden, müssen Sie stets die Bremsbeläge ersetzen.
- Bitte beachten Sie: alle Arbeiten am Auto PEUGEOT 406 Kombi sollten bei ausgeschaltetem Motor durchgeführt werden.

# **FÜHREN SIE DEN WECHSEL IN DER FOLGENDEN REIHENFOLGE DURCH:**

**1**

Öffnen Sie die Motorhaube. Schrauben Sie die Kappe des Bremsflüssigkeitsausgleichsbehälters ab.

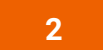

Sichern Sie die Räder mit Hilfe von Unterlegkeilen.

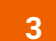

Lösen Sie die Radhalterungsschrauben. Verwenden Sie eine Schlagnuss für Felgen # 19.

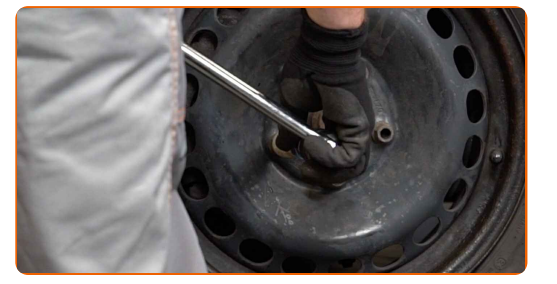

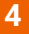

**4** Heben Sie die Rückseite des Autos und sichern auf Stützen.

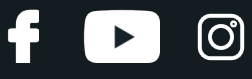

Schrauben Sie die Radbolzen heraus.

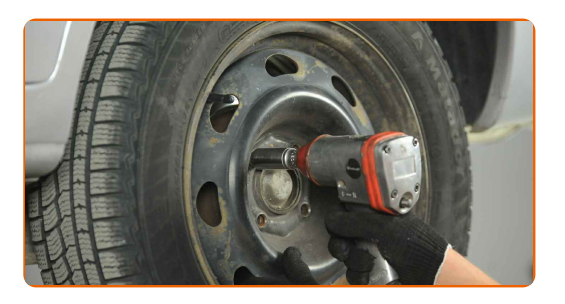

#### AUTODOC empfiehlt:

Achtung! Um Verletzungen zu vermeiden, halten Sie das Rad fest, während Sie die Befestigungsschrauben herausschrauben. PEUGEOT 406 Kombi

**6** Nehmen Sie das Rad ab.

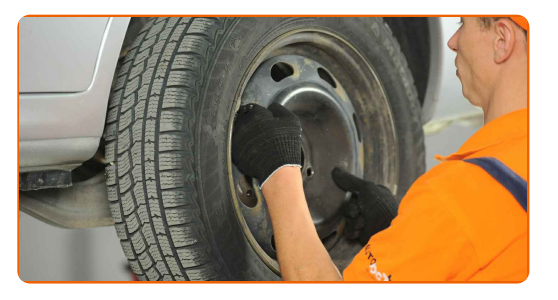

**7**

Entfernen Sie die Rückholfeder der Bremsbeläge. Verwenden Sie eine Rundzange.

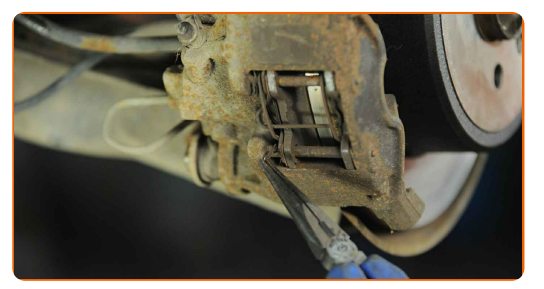

**8**

Entfernen Sie die Halteclips der Bremsbeläge. Verwenden Sie einen Splintentreiber. Benutzen Sie einen Hammer.

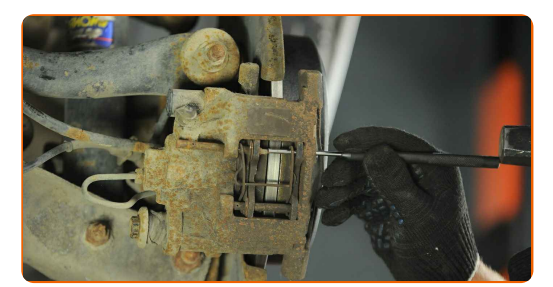

# **+ AUTODOC CLUB**

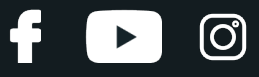

**9**

Verteilen Sie die Bremsbeläge. Benutzen Sie ein Brecheisen.

**10**

Entfernen Sie die Bremsbeläge. Benutzen Sie ein Brecheisen.

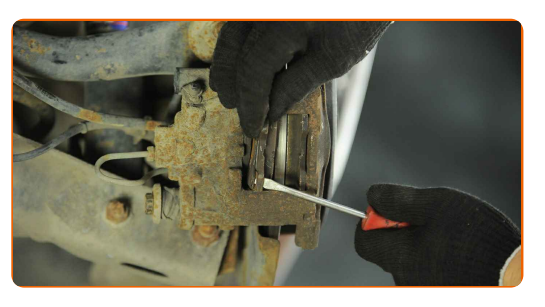

**11**

Entfernen Sie die Staubschutzkappen der Bremssattel-Führungsstifte. Verwenden Sie einen flachen Schraubendreher.

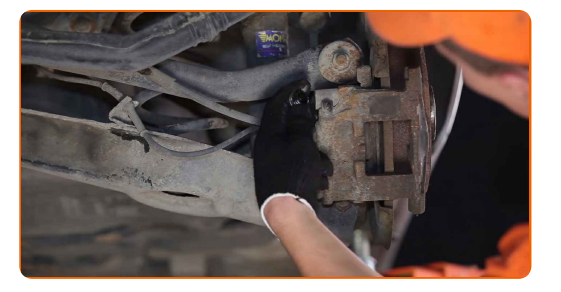

**12**

Schrauben Sie die Befestigungen des Bremssattels ab. Verwenden Sie Inbusschlüssel Nr. H7. Verwenden Sie Stecknuss Nr. 16. Verwenden Sie einen Ratschenschlüssel.

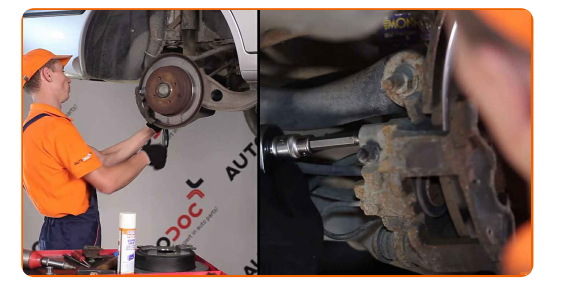

**13**

Entfernen Sie die Befestigungsschrauben.

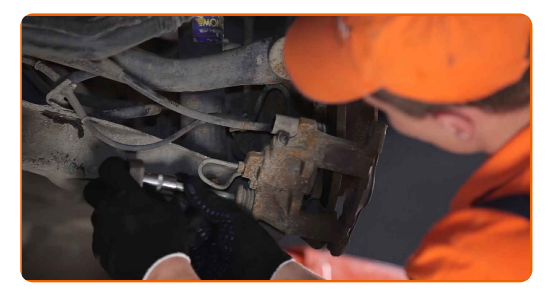

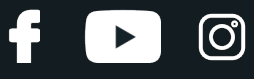

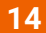

Entfernen Sie den Bremssattel.

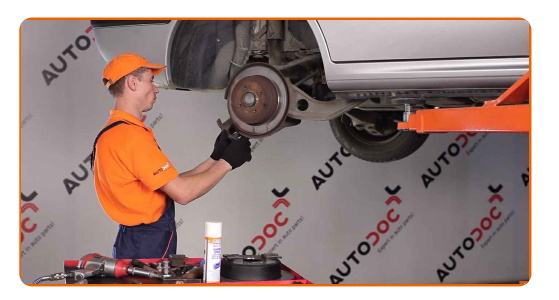

#### Austausch: Bremsscheiben – PEUGEOT 406 Kombi. Tipp:

- Binden Sie die Zange an die Aufhängung oder an den Körper mit einem Draht, ohne den Bremsschlauch zu trennen, um eine Entspannung des Bremssystems zu verhindern.
- Stellen Sie sicher, dass der Bremssattel nicht am Bremsschlauch hängt.
- Betätigen Sie nicht das Bremspedal, nachdem der Bremssattel entfernt wurde. Infolgedessen kann der Kolben aus dem Bremszylinder herausfallen und ein Bremsflüssigkeitsleck, sowie eine Druckentlastung können auftreten.
- Reinigen Sie die Befestigungselemente der Bremsscheibe. Benutzen Sie eine Drahtbürste. Benutzen Sie WD-40- Spray.
- **16**

**15**

Schrauben Sie die Bremsscheibenbefestigungen ab. Verwenden Sie den Torx T30. Verwenden Sie einen Ratschenschlüssel.

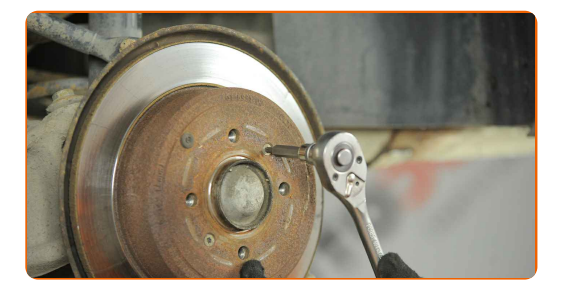

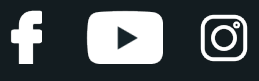

Entfernen Sie die Bremsscheibe.

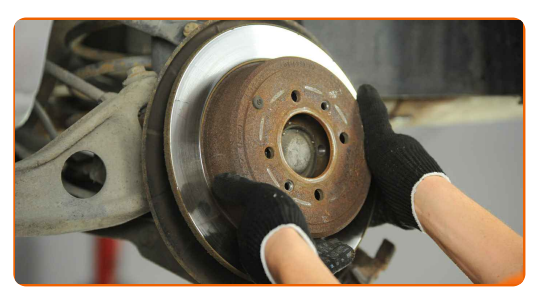

#### **18**

Reinigen Sie die Nabe. Benutzen Sie eine Drahtbürste. Behandeln Sie die Kontaktfläche. Benutzen Sie ein Kupferschmiermittel.

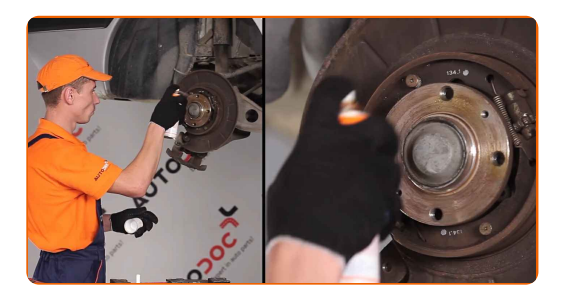

**19**

Bringen Sie die Bremsscheibe an.

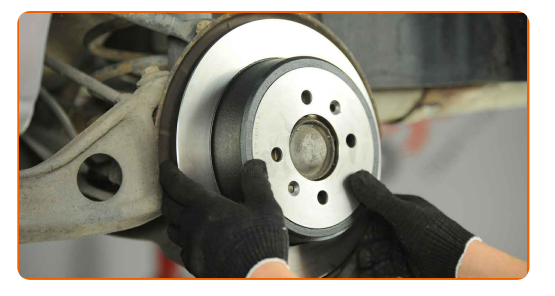

**20**

Ziehen Sie die Bremsscheibenbefestigungen an. Verwenden Sie den Torx T30. Verwenden Sie einen Drehmomentschlüssel. Ziehen Sie ihn mit 10 Nm Drehmoment fest.

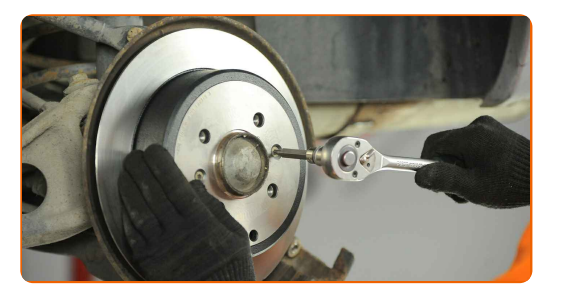

**21**

Die Bremssattelbefestigungen reinigen. Benutzen Sie eine Drahtbürste. Benutzen Sie WD-40-Spray.

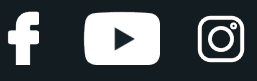

Behandeln Sie die Befestigungsschrauben. Verwenden Sie ein Dichtmittel.

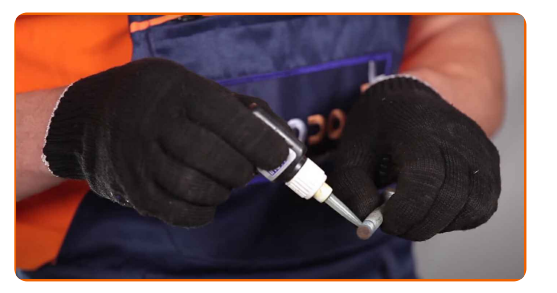

**23**

Säubern Sie die Halterung des Bremssattels. Benutzen Sie eine Drahtbürste. Benutzen Sie einen Bremsenreiniger.

**24**

Installieren Sie den Bremssattel und fixieren Sie diesen.

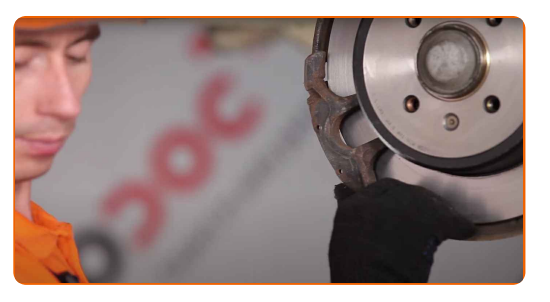

**25**

**26**

Bringen Sie die Befestigungsschrauben an.

Ziehen Sie die Bremssattelbefestigungen fest. Verwenden Sie Inbusschlüssel Nr. H7. Verwenden Sie Stecknuss Nr. 16. Verwenden Sie einen Drehmomentschlüssel. Halten Sie das empfohlene Anzugsdrehmoment ein.

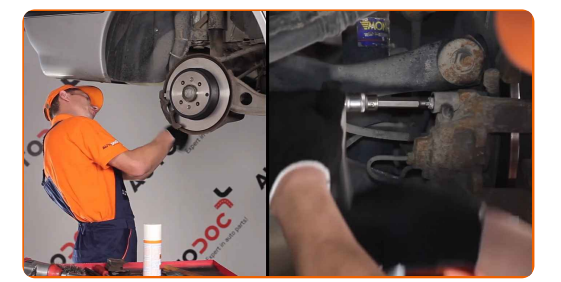

**27**

Installieren Sie die Staubschutzkappen der Bremssattel-Führungsstifte.

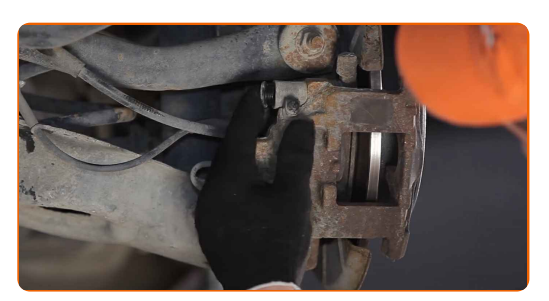

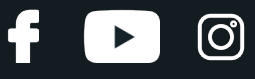

Bringen Sie die Bremsbeläge an. Benutzen Sie ein Brecheisen.

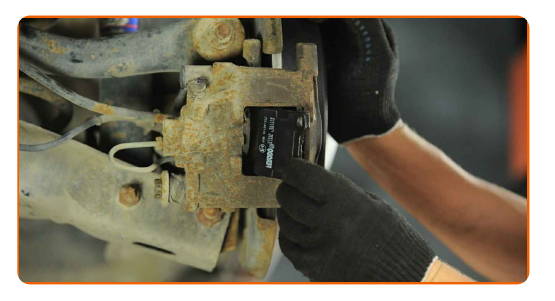

**29**

Bringen Sie die Halteclips der Bremsbeläge an. Benutzen Sie ein Brecheisen. Benutzen Sie einen Hammer.

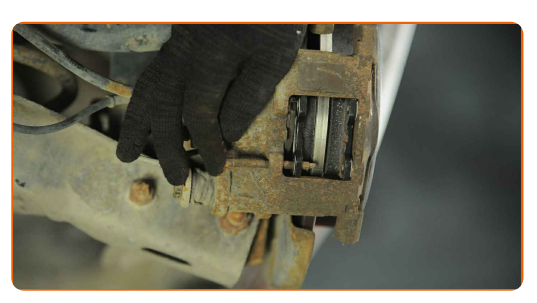

**30**

Bringen Sie die Rückholfedern der Bremsbeläge an. Verwenden Sie eine Rundzange.

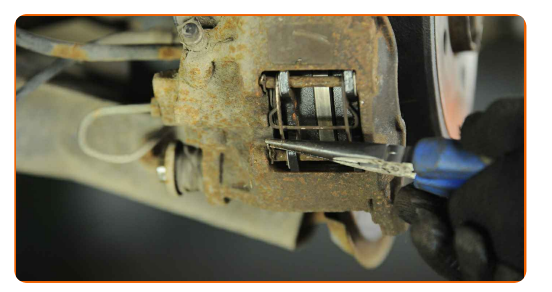

**31**

Behandeln Sie die Oberfläche, an der die Bremsscheibe die Felge berührt. Verwenden Sie Hochtemperatur- Keramikfett.

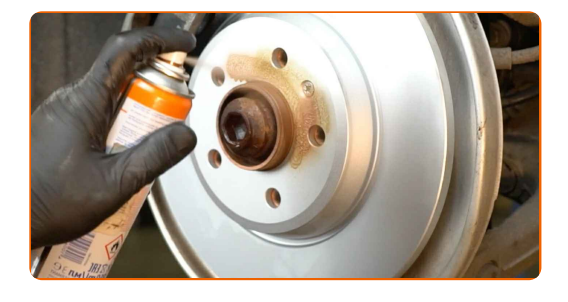

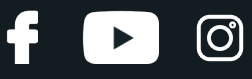

Die Bremsscheibenoberfläche reinigen. Benutzen Sie einen Bremsenreiniger.

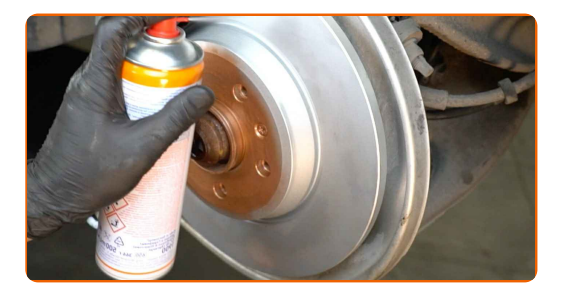

#### AUTODOC empfiehlt:

Austausch: Bremsscheiben – PEUGEOT 406 Kombi. Lassen Sie einige Minuten nach dem Auftragen des Sprays verstreichen.

**33**

Bringen Sie das Rad an.

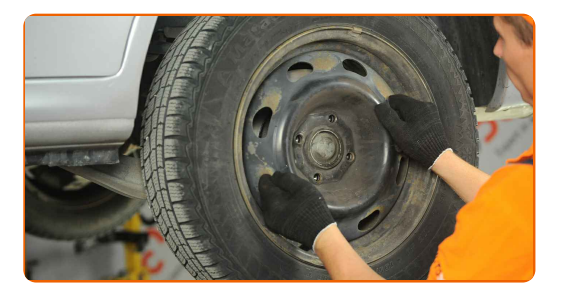

#### AUTODOC empfiehlt:

Achtung! Um Verletzungen zu vermeiden, halten Sie das Rad fest, während Sie die Befestigungsschrauben am Auto einschrauben. PEUGEOT 406 Kombi

**34**

Schrauben Sie die Radbolzen fest. Verwenden Sie eine Schlagnuss für Felgen # 19.

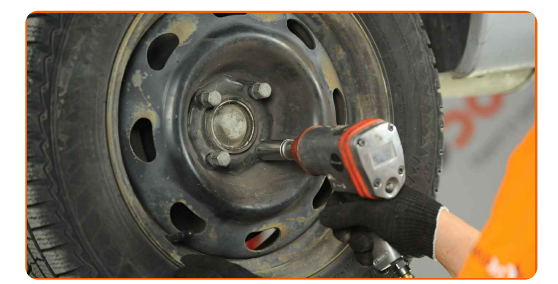

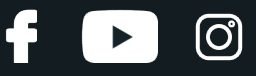

Senken Sie das Auto und ziehen Sie die Radschrauben über Kreuz an. Verwenden Sie eine Schlagnuss für Felgen # 19. Verwenden Sie einen Drehmomentschlüssel. Ziehen Sie ihn mit 90 Nm Drehmoment fest.

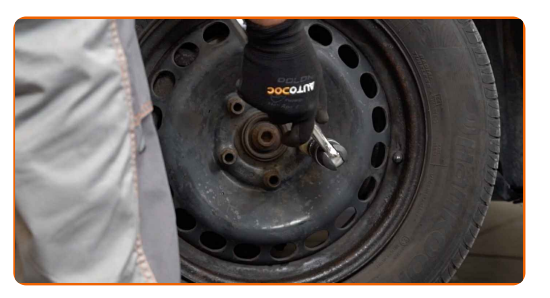

**36**

Entfernen Sie den Wagenheber sowie die Unterlegkeile.

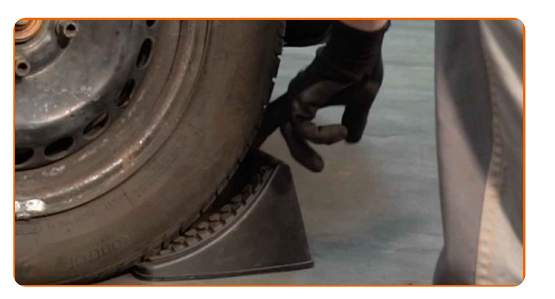

#### Austausch: Bremsscheiben – PEUGEOT 406 Kombi. Fachleute empfehlen:

Prüfen Sie den Bremsflüssigkeitsstand im Ausgleichsbehälter und füllen Sie ggf. nach.

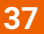

Schrauben Sie die Kappe des Ausgleichsbehälters für die Bremsflüssigkeit fest. Schließen Sie die Haube.

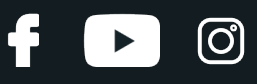

Austausch: Bremsscheiben – PEUGEOT 406 Kombi. Tipp von AUTODOC- Experten:

Ohne das Starten des Motors drücken Sie das Bremspedal mehrmals, bis Sie signifikanten Widerstand spüren.

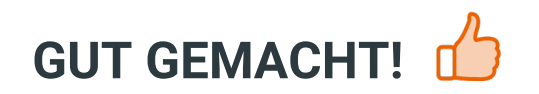

**WEITERE [TUTORIALS](https://club.autodoc.lu/manuals/peugeot/406/406-break-8e-f?utm_source=club.autodoc.lu&utm_medium=referral&utm_campaign=vote_PDF&utm_term=lu) ANSEHEN**

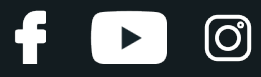

# **AUTODOC — TOP QUALITÄT UND PREISWERTE AUTOTEILE ONLINE**

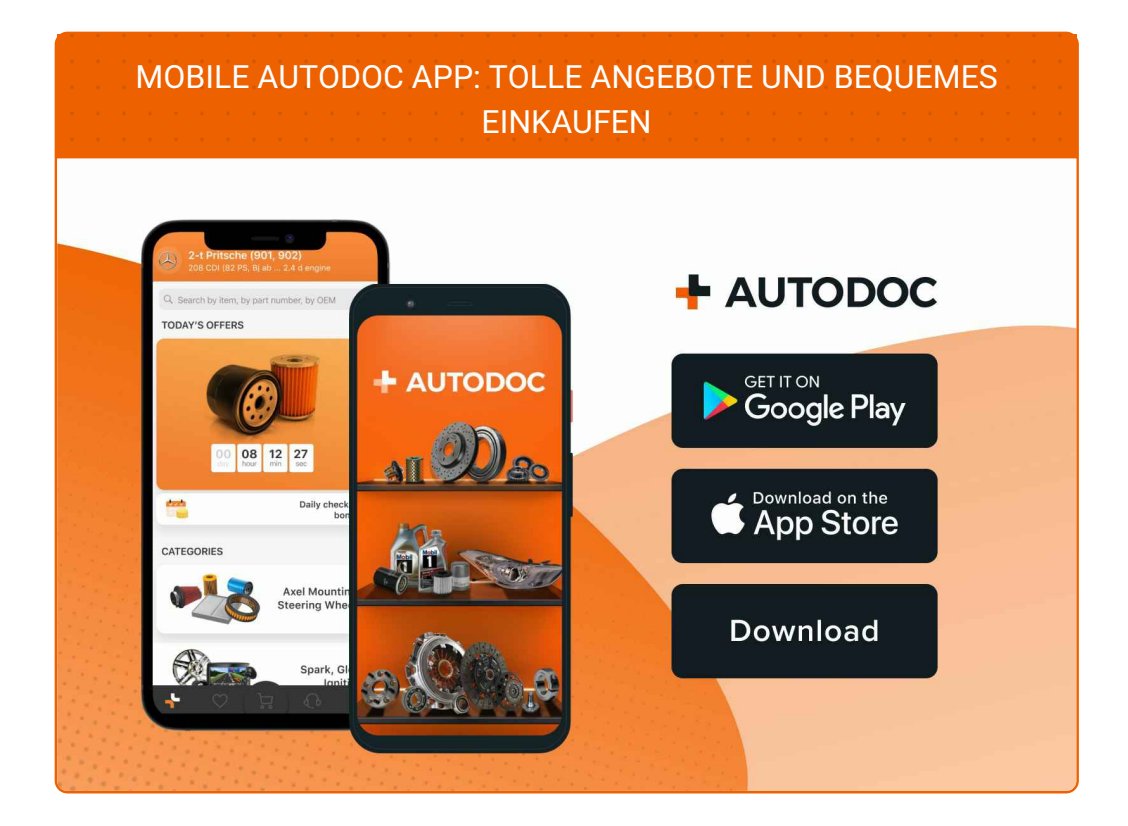

**EINE GROSSE AUSWAHL AN [ERSATZTEILEN](https://www.autodoc.lu?utm_source=pdf) FÜR IHR AUTO**

**[BREMSSCHEIBEN:](https://www.autodoc.lu/autoteile/bremsscheibe-10132?utm_source=pdf) EINE GROSSE AUSWAHL**

# **HAFTUNGSAUSSCHLUSS:**

Das Dokument beinhaltet nur allgemeine Empfehlungen die hilfreich für Sie sein können, wenn Sie Reparatur- oder Ersatzmaßnahmen durchführen. AUTODOC haftet nicht für Verluste, Verletzungen, Schäden am Eigentum, die während des Reparatur- oder Ersatzprozesses durch eine fehlerhafte Anwendung oder eine Fehlinterpretation der bereitgestellten Informationen auftreten.

AUTODOC haftet nicht für irgendwelche möglichen Fehler und Unsicherheiten dieser Anleitung. Die Informationen werden nur für informative Zwecke bereitgestellt und können Anweisungen von einem Spezialisten nicht ersetzen.

AUTODOC haftet nicht für die falsche oder gefährliche Verwendung von Geräten, Werkzeugen und Autoteilen. AUTODOC empfiehlt dringend, vorsichtig zu sein und die<br>Sicherheitsregeln zu beachten, wenn Sie die Reparatur oder Ers wird nicht garantieren, dass Sie das richtige Level an Verkehrssicherheit erreichen.

© Copyright 2023 – Alle Inhalte, insbesondere Texte, Fotografien und Grafiken sind urheberrechtlich geschützt. Alle Rechte, einschließlich der Vervielfältigung, Veröffentlichung, Bearbeitung und Übersetzung, bleiben vorbehalten, AUTODOC SE.